# Package 'HiCExperiment'

May 10, 2024

Title Bioconductor class for interacting with Hi-C files in R

Version 1.4.0

Date 2022-11-10

Description R generic interface to Hi-C contact matrices in `.(m)cool`, .hic` or HiC-Pro derived formats, as well as other Hi-C processed If the formats. Contact matrices can be partially parsed using a random access<br>file formats. Contact matrices can be partially parsed using a random access<br>method, allowing a memory-efficient representation of Hi-C data<br>in method, allowing a memory-efficient representation of Hi-C data in R. The `HiCExperiment` class stores the Hi-C contacts parsed from local contact matrix files. `HiCExperiment` instances can be further investigated in R using the `HiContacts` analysis package.

License MIT + file LICENSE

URL <https://github.com/js2264/HiCExperiment>

# BugReports <https://github.com/js2264/HiCExperiment/issues>

# Depends  $R$  ( $>= 4.2$ )

Imports InteractionSet, strawr, GenomeInfoDb, GenomicRanges, IRanges, S4Vectors, BiocGenerics, BiocIO, BiocParallel, methods, rhdf5, Matrix, vroom, dplyr, stats

Suggests HiContacts, HiContactsData, BiocFileCache, rtracklayer, testthat (>= 3.0.0), BiocStyle, knitr, rmarkdown

biocViews HiC, DNA3DStructure, DataImport

Encoding UTF-8

VignetteBuilder knitr

LazyData false

Roxygen list(markdown = TRUE)

RoxygenNote 7.2.3

Config/testthat/edition 3

Collate 'HiCExperiment-class.R' 'AggrHiCExperiment-class.R' 'AllGenerics.R' 'HiCExperiment-methods.R' 'AggrHiCExperiment-methods.R' 'PairsFile-class.R' 'ContactsFile-class.R' 'ContactsFile-methods.R'

#### 2 Contents

'CoolFile-class.R' 'CoolFile-methods.R' 'HicFile-class.R' 'HicFile-methods.R' 'HicproFile-class.R' 'HicproFile-methods.R' 'PairsFile-methods.R' 'import-methods.R' 'available.R' 'bin.R' 'checks.R' 'coerce.R' 'data.R' 'export-methods.R' 'globals.R' 'parse-cool.R' 'parse-hic.R' 'parse-hicpro.R' 'parse-pairs.R' 'parse-slices.R' 'reexports.R' 'utils.R' 'zzz.R'

git\_url https://git.bioconductor.org/packages/HiCExperiment

git\_branch RELEASE\_3\_19

git\_last\_commit a9e0dde

git\_last\_commit\_date 2024-04-30

Repository Bioconductor 3.19

Date/Publication 2024-05-10

Author Jacques Serizay [aut, cre] (<<https://orcid.org/0000-0002-4295-0624>>)

Maintainer Jacques Serizay <jacquesserizay@gmail.com>

# **Contents**

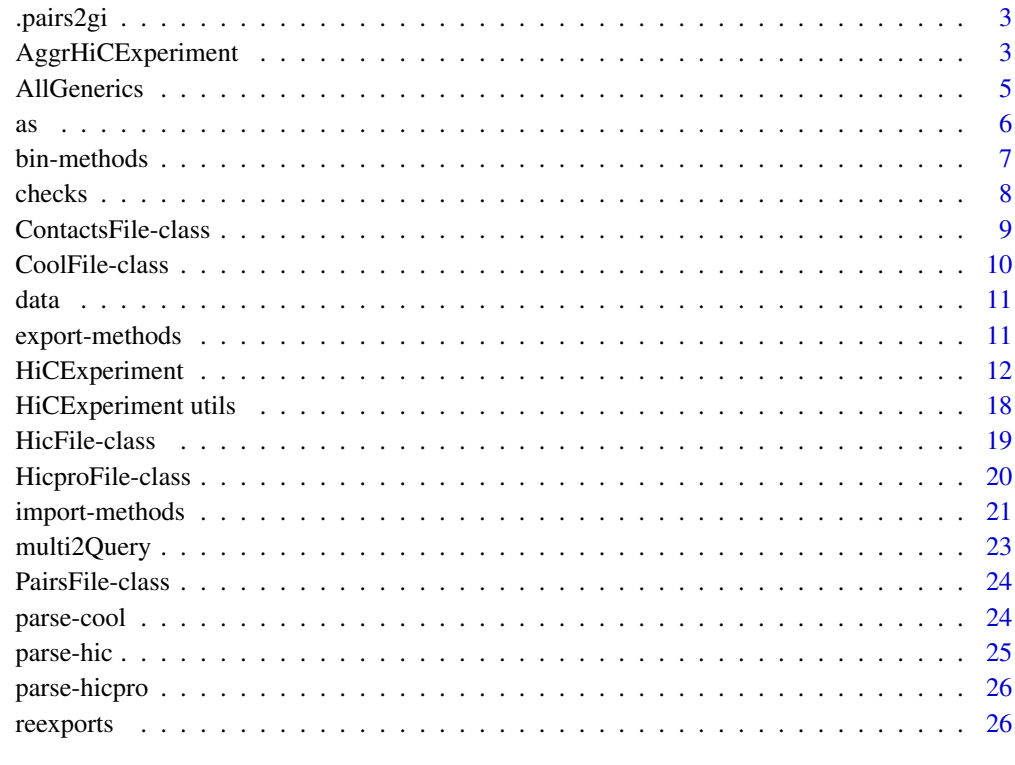

**Index** [27](#page-26-0)

<span id="page-2-0"></span>

# Description

Pairs parsing functions

# Usage

```
.pairs2gi(
 file,
  chr1.field = NULL,
 start1.field = NULL,
 chr2.field = NULL,
 start2.field = NULL,
  strand1.field = NULL,
  strand2.field = NULL,
  frag1.field = NULL,
  frag2.field = NULL,
 nThread = 1,
 nrows = Inf
)
```
#### Arguments

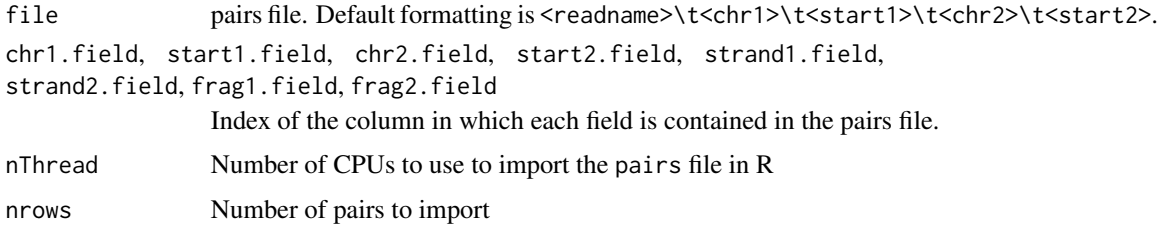

# Value

a GInteractions object

<span id="page-2-1"></span>AggrHiCExperiment AggrHiCExperiment *S4 class*

# Description

The AggrHiCExperiment extends HiCExperiment class.

# Usage

```
AggrHiCExperiment(
  file,
 resolution = NULL,
  targets,
 flankingBins = 50,
 metadata = list(),topologicalFeatures = S4Vectors::SimpleList(),
 pairsFile = NULL,
 bed = NULL,maxDistance = NULL,
 BPPARAM = BiocParallel::bpparam()
\mathcal{L}## S4 method for signature 'AggrHiCExperiment,missing'
slices(x)
## S4 method for signature 'AggrHiCExperiment, character'
slices(x, name)
## S4 method for signature 'AggrHiCExperiment,numeric'
slices(x, name)
## S4 method for signature 'AggrHiCExperiment'
```

```
show(object)
```
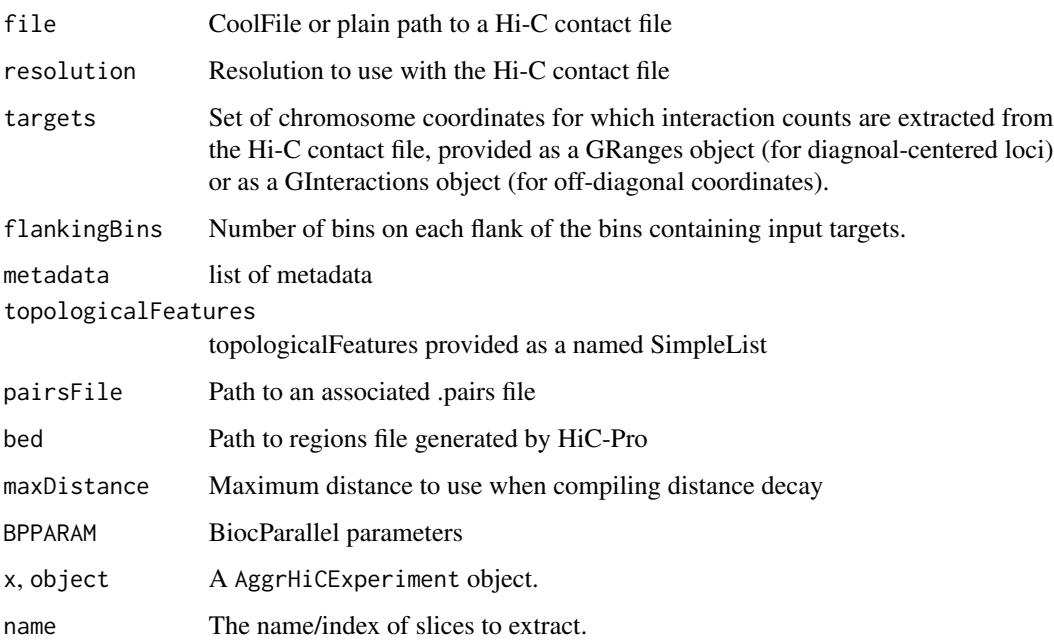

#### <span id="page-4-0"></span>AllGenerics 5

# Value

An AggrHiCExperiment object.

# Slots

fileName Path of Hi-C contact file resolutions Resolutions available in the Hi-C contact file. resolution Current resolution interactions Genomic Interactions extracted from the Hi-C contact file scores Available interaction scores. slices Available interaction slices. topologicalFeatures Topological features associated with the dataset (e.g. loops (\<Pairs\>), borders (\<GRanges\>), viewpoints (\<GRanges\>), etc...) pairsFile Path to the .pairs file associated with the Hi-C contact file metadata metadata associated with the Hi-C contact file.

#### See Also

[HiCExperiment\(\)](#page-11-1)

#### Examples

```
fpath <- HiContactsData::HiContactsData('yeast_wt', 'mcool')
data(centros_yeast)
x <- AggrHiCExperiment(
 file = fpath,
  resolution = 8000,
  targets = centros\_yeast[c(4, 7)])
x
slices(x, 'count')[1:10, 1:10, 1]
```
AllGenerics *Generic functions*

#### Description

Generics functions created in HiCExperiment package.

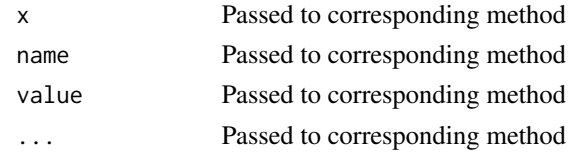

# Description

Coercing functions available for HiCExperiment objects.

# Usage

```
## S4 method for signature 'HiCExperiment'
as.matrix(x, use.scores = "balanced", sparse = FALSE)## S4 method for signature 'HiCExperiment'
as.data.frame(x)
gi2cm(gi, use.scores = "score")
cm2matrix(cm, replace_NA = NA, sparse = FALSE)
df2gi(
  df,
  seqnames1 = "seqnames1",
 start1 = "start1",
 end1 = "end1",seqnames2 = "seqnames2",
  start2 = "start2",end2 = "end2"
\mathcal{L}
```
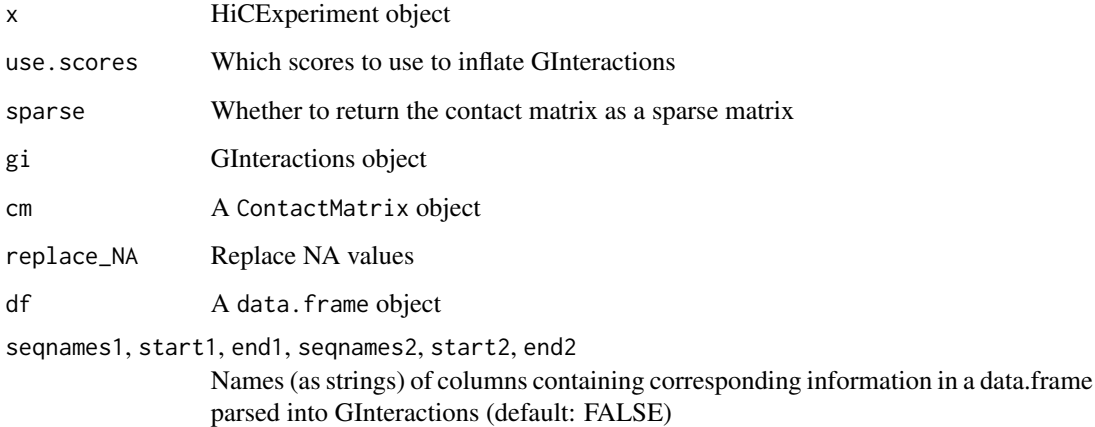

<span id="page-5-0"></span>

#### <span id="page-6-0"></span>bin-methods **7**

# Examples

```
mcoolPath <- HiContactsData::HiContactsData('yeast_wt', 'mcool')
contacts <- import(mcoolPath, focus = 'XVI', resolution = 16000, format = 'cool')
gis <- interactions(contacts)
cm <- gi2cm(gis, 'balanced')
cm
cm2matrix(cm)[1:10, 1:10]
df2gi(data.frame(
   chr1 = 'I', start1 = 10, end1 = 100,
   chr2 = 'I', start2 = 40, end2 = 1000,
   score = 12,
   weight = 0.234,
   filtered = TRUE
), seqnames1 = 'chr1', seqnames2 = 'chr2')
```
bin-methods *HiCExperiment binning methods*

#### Description

HiCExperiment binning methods

# Usage

```
## S4 method for signature 'GInteractions,numeric'
bin(x, resolution, seqinfo = NULL)
```

```
## S4 method for signature 'PairsFile,numeric'
bin(x, resolution, seqinfo = NULL)
```
# Arguments

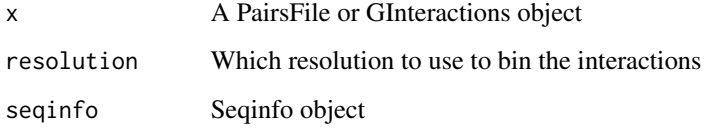

# Examples

```
pairsf <- HiContactsData::HiContactsData('yeast_wt', 'pairs.gz')
pf <- PairsFile(pairsf)
```
<span id="page-7-0"></span>

# Description

Internal functions to validate the nature/structure of (m)cool files or HiCExperiment objects. All these check functions should return a logical.

# Usage

```
.check_cool_file(path)
```
.check\_cool\_format(path, resolution, ...)

.is\_mcool(path)

.is\_cool(path)

```
.check_hic_file(path)
```
.check\_hic\_format(path, resolution, ...)

.is\_hic(path)

.check\_hicpro\_files(path, bed)

```
.is_hicpro_matrix(path)
```

```
.is_hicpro_regions(bed)
```
.check\_resolution(contacts, resolution)

.check\_scores(contacts, use.scores)

.is\_square(pair)

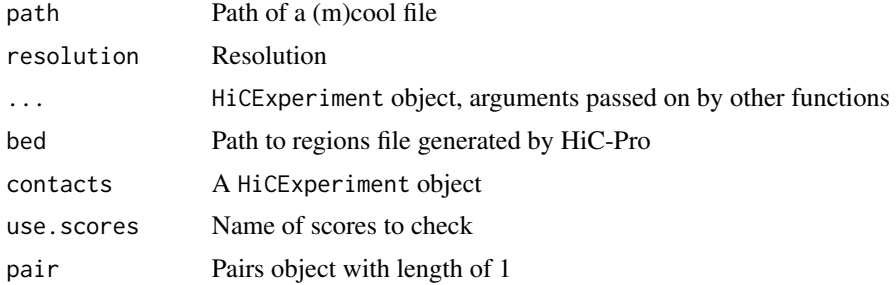

# <span id="page-8-0"></span>ContactsFile-class 9

# Value

Logical

ContactsFile-class ContactsFile *S4 class*

# Description

The ContactsFile class describes a BiocFile object, pointing to the location of an Hi-C matrix file (cool, mcool, hic, hicpro, ...) and containing additional slots:

- 1. resolution: at which resolution the associated mcool file should be parsed
- 2. pairsFile: the path (in plain character) to an optional pairs file (stored as a PairsFile object);
- 3. metadata: a list. If the CoolFile is created by HiCool, it will contain two elements: log (path to HiCool processing log file) and stats (aggregating some stats from HiCool mapping).

ContactsFile methods.

# Arguments

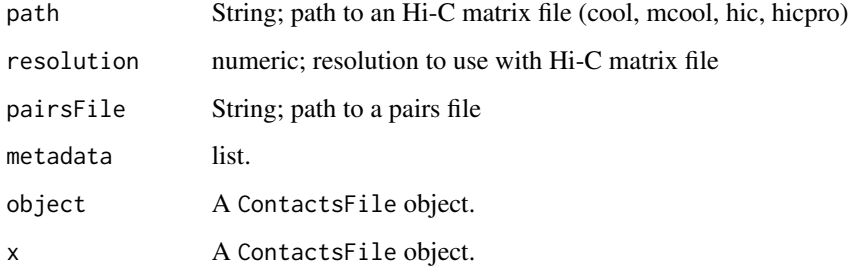

# **Slots**

resolution numeric value or NULL pairsFile PairsFile object metadata list

# See Also

[CoolFile\(\)](#page-9-1), [HicFile\(\)](#page-18-1), [HicproFile\(\)](#page-19-1)

<span id="page-9-0"></span>CoolFile-class CoolFile *S4 class*

#### <span id="page-9-1"></span>Description

The CoolFile class describes a BiocFile object, pointing to the location of an Hi-C matrix file (cool, mcool, hic, hicpro, ...) and containing additional slots:

- 1. resolution: at which resolution the associated mcool file should be parsed
- 2. pairsFile: the path (in plain character) to an optional pairs file (stored as a PairsFile object);
- 3. metadata: a list. If the CoolFile is created by HiCool, it will contain two elements: log (path to HiCool processing log file) and stats (aggregating some stats from HiCool mapping).

CoolFile methods.

#### Arguments

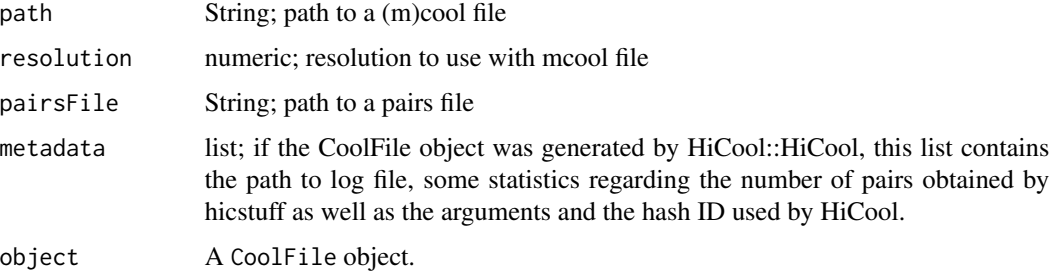

#### See Also

[HicFile\(\)](#page-18-1), [HicproFile\(\)](#page-19-1)

#### Examples

```
mcoolPath <- HiContactsData::HiContactsData('yeast_wt', 'mcool')
pairsPath <- HiContactsData::HiContactsData('yeast_wt', 'pairs.gz')
cf <- CoolFile(
 mcoolPath,
 resolution = 2000,
  pairsFile = pairsPath,
  metadata = list(info = 'Yeast WT Hi-C exp.')
\mathcal{L}cf
resolution(cf)
pairsFile(cf)
metadata(cf)
```
<span id="page-10-0"></span>

# Description

Example datasets provided in HiCExperiment & HiContactsData

# Usage

```
data(centros_yeast)
```
contacts\_yeast(full = FALSE)

contacts\_yeast\_eco1(full = FALSE)

# Arguments

full Whether to import all interactions

#### Format

An object of class "GRanges".

# Source

**HiContacts** 

# Examples

```
data(centros_yeast)
centros_yeast
contacts_yeast()
```
export-methods *HiCExperiment export methods*

# Description

Export methods to save a HiCExperiment object into a set of HiC-Pro-style files (matrix & regions files)

#### Usage

```
## S4 method for signature 'HiCExperiment, missing, character'
export(object, prefix, format, ...)
```
#### <span id="page-11-0"></span>**Arguments**

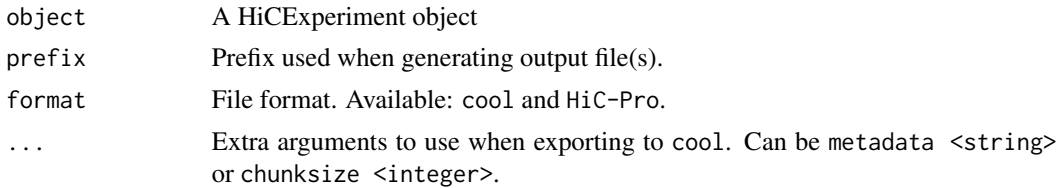

# Value

Path to saved files

# Examples

```
################################################################
## ----------- Importing .(m)cool contact matrices ---------- ##
################################################################
mcoolPath <- HiContactsData::HiContactsData('yeast_wt', 'mcool')
hic <- import(mcoolPath, format = 'mcool', resolution = 16000)
export(hic["II"], prefix = 'subset_chrII', format = 'cool')
export(hic["II"], prefix = 'subset_chrII', format = 'HiC-Pro')
```
<span id="page-11-1"></span>HiCExperiment HiCExperiment *S4 class*

#### Description

The HiCExperiment class describes Hi-C contact files imported in R, either through the HiCExperiment constructor function or using the import method implemented by HiCExperiment package.

#### Usage

```
HiCExperiment(
  file,
  resolution = NULL,
  focus = NULL,
 metadata = list(),topologicalFeatures = S4Vectors::SimpleList(compartments = GenomicRanges::GRanges(),
    borders = GenomicRanges::GRanges(), loops =
  InteractionSet::GInteractions(GenomicRanges::GRanges(), GenomicRanges::GRanges()),
    viewpoints = GenomicRanges::GRanges()),
  pairsFile = NULL,
 bed = NULL)
```
makeHiCExperimentFromGInteractions(gi)

#### HiCExperiment 13

## S4 method for signature 'HiCExperiment' resolutions(x) ## S4 method for signature 'HiCExperiment' resolution(x) ## S4 method for signature 'HiCExperiment' focus(x) ## S4 replacement method for signature 'HiCExperiment, character'  $focus(x) \leq -value$ ## S4 method for signature 'HiCExperiment,numeric' zoom(x, resolution) ## S4 method for signature 'HiCExperiment,character' refocus(x, focus) ## S4 method for signature 'HiCExperiment,missing' scores(x) ## S4 method for signature 'HiCExperiment,character' scores(x, name) ## S4 method for signature 'HiCExperiment,numeric' scores(x, name) ## S4 replacement method for signature 'HiCExperiment,character,numeric'  $scores(x, name) < - value$ ## S4 method for signature 'HiCExperiment,missing' topologicalFeatures(x) ## S4 method for signature 'HiCExperiment,character' topologicalFeatures(x, name) ## S4 method for signature 'HiCExperiment,numeric' topologicalFeatures(x, name) ## S4 replacement method for signature 'HiCExperiment,character,GRangesOrGInteractions' topologicalFeatures(x, name) <- value ## S4 method for signature 'HiCExperiment' pairsFile(x) ## S4 replacement method for signature 'HiCExperiment,character' pairsFile(x) <- value

```
## S4 replacement method for signature 'HiCExperiment,list'
metadata(x) < - value## S4 method for signature 'HiCExperiment,numeric'
subsetByOverlaps(x, ranges)
## S4 method for signature 'HiCExperiment,logical'
subsetByOverlaps(x, ranges)
## S4 method for signature 'HiCExperiment,GRanges'
subsetByOverlaps(x, ranges, type = c("within", "any"))
## S4 method for signature 'HiCExperiment,GInteractions'
subsetByOverlaps(x, ranges)
## S4 method for signature 'HiCExperiment,Pairs'
subsetByOverlaps(x, ranges)
## S4 method for signature 'HiCExperiment,numeric,ANY,ANY'
x[i]
## S4 method for signature 'HiCExperiment,GRanges,ANY,ANY'
x[i]
## S4 method for signature 'HiCExperiment,logical,ANY,ANY'
x[i]
## S4 method for signature 'HiCExperiment, GInteractions, ANY, ANY'
x[i]
## S4 method for signature 'HiCExperiment,Pairs,ANY,ANY'
x[i]
## S4 method for signature 'HiCExperiment, character, ANY, ANY'
x[i]
## S4 method for signature 'HiCExperiment'
fileName(object)
## S4 method for signature 'HiCExperiment'
interactions(x, fillout.regions = FALSE)
## S4 replacement method for signature 'HiCExperiment, GInteractions'
interactions(x) < -value## S4 method for signature 'HiCExperiment'
length(x)
```
# HiCExperiment 15

```
## S4 replacement method for signature 'HiCExperiment'
x$name <- value
## S4 method for signature 'HiCExperiment'
x$name
## S4 method for signature 'HiCExperiment'
seqinfo(x)
## S4 method for signature 'HiCExperiment'
bins(x)
## S4 method for signature 'HiCExperiment'
anchors(x)
## S4 method for signature 'HiCExperiment'
regions(x)
## S4 method for signature 'HiCExperiment'
cis(x)
## S4 method for signature 'HiCExperiment'
trans(x)
```
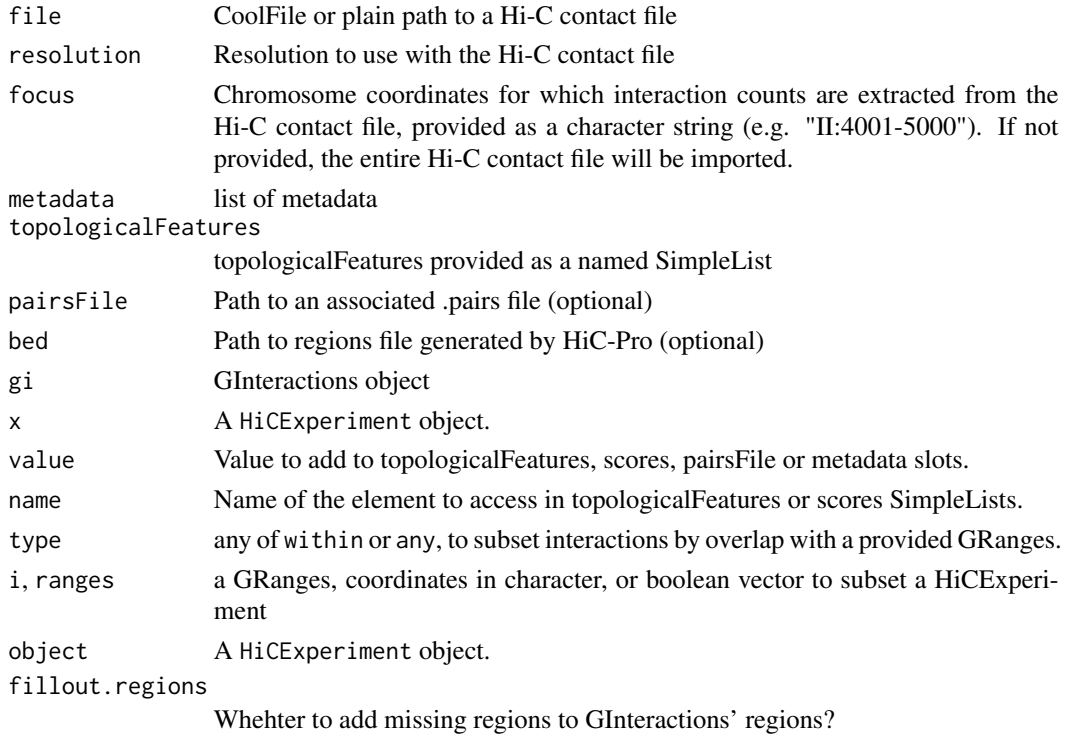

<span id="page-15-0"></span>An HiCExperiment object.

#### **Slots**

fileName Path of Hi-C contact file

focus Chr. coordinates for which interaction counts are extracted from the Hi-C contact file.

resolutions Resolutions available in the Hi-C contact file.

resolution Current resolution

interactions Genomic Interactions extracted from the Hi-C contact file

scores Available interaction scores.

topologicalFeatures Topological features associated with the dataset (e.g. loops (\<GInteractions\>), borders (\<GRanges\>), viewpoints (\<GRanges\>), etc...)

pairsFile Path to the .pairs file associated with the Hi-C contact file

metadata metadata associated with the Hi-C contact file.

#### See Also

[AggrHiCExperiment\(\)](#page-2-1), [CoolFile\(\)](#page-9-1), [HicFile\(\)](#page-18-1), [HicproFile\(\)](#page-19-1), [PairsFile\(\)](#page-23-1)

### Examples

```
#####################################################################
## Create a HiCExperiment object from a disk-stored contact matrix ##
#####################################################################
mcool_file <- HiContactsData::HiContactsData("yeast_wt", "mcool")
pairs_file <- HiContactsData::HiContactsData("yeast_wt", "pairs.gz")
contacts <- HiCExperiment(
    file = mcool_file,
    resolution = 8000L,
   pairsFile = pairs_file
)
contacts
#####################################################################
## ----- Manually create a HiCExperiment from GInteractions ------ ##
#####################################################################
gis <- interactions(contacts)[1:1000]
contacts2 <- makeHiCExperimentFromGInteractions(gis)
contacts2
#####################################################################
## -------- Slots present in an HiCExperiment object ------------- ##
#####################################################################
```
fileName(contacts)

#### HiCExperiment 17

```
focus(contacts)
resolutions(contacts)
resolution(contacts)
interactions(contacts)
scores(contacts)
topologicalFeatures(contacts)
pairsFile(contacts)
#####################################################################
## ---------------------- Slot getters --------------------------- ##
#####################################################################
scores(contacts, 1) |> head()
scores(contacts, 'balanced') |> head()
topologicalFeatures(contacts, 1)
#####################################################################
## ---------------------- Slot setters --------------------------- ##
#####################################################################
scores(contacts, 'random') <- runif(length(contacts))
topologicalFeatures(contacts, 'loops') <- InteractionSet::GInteractions(
 GenomicRanges::GRanges('II:15324'),
 GenomicRanges::GRanges('II:24310')
\lambdapairsFile(contacts) <- HiContactsData('yeast_wt', 'pairs.gz')
#####################################################################
## ------------------ Subsetting functions ----------------------- ##
#####################################################################
contacts[1:100]
contacts['II']
contacts[c('II', 'III')]
contacts['II|III']
contacts['II:10001-30000|III:50001-90000']
#####################################################################
## --------------------- Utils functions ------------------------- ##
#####################################################################
## Adapted from other packages
seqinfo(contacts)
bins(contacts)
anchors(contacts)
regions(contacts)
#####################################################################
## ------------- Coercing HiCExperiment objects ------------------ ##
#####################################################################
as(contacts, 'GInteractions')
as(contacts, 'ContactMatrix')
```

```
as(contacts, 'matrix')[seq_len(10), seq_len(10)]
as(contacts, 'data.frame')[seq_len(10), seq_len(10)]
```
HiCExperiment utils *Utils functions*

# Description

Utilities to facilitate parsing/handling of coordinates, GInteractions, Pairs, ... These functions are not exported.

#### Usage

```
splitCoords(coords)
coords2char(coords, big.mark = ",")
char2coords(char)
sortPairs(pairs)
asGInteractions(df)
sdiag(A, k = 0).df2symmmat(diag, score)
distanceDecay(dump, threshold = NULL)
detrendingModel(file, resolution)
.fixRegions(gis, bins, coords)
```
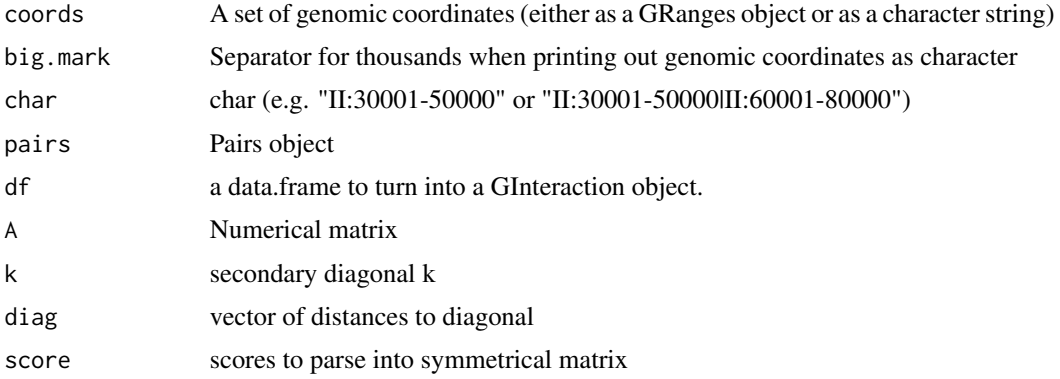

<span id="page-17-0"></span>

# <span id="page-18-0"></span>HicFile-class 19

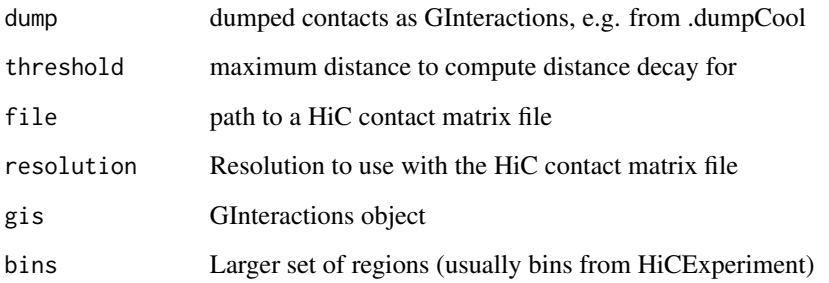

# Value

Reformatted coordinates or GInteractions.

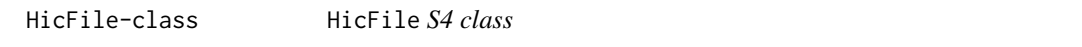

# <span id="page-18-1"></span>Description

The HicFile class describes a BiocFile object, pointing to the location of a .hic file (usually created with juicer) and containing 3 additional slots:

- 1. resolution: at which resolution the associated .hic file should be parsed;
- 2. pairsFile: the path (in plain character) to an optional pairs file (stored as a PairsFile object);
- 3. metadata: a list metadata

HicFile methods.

# Arguments

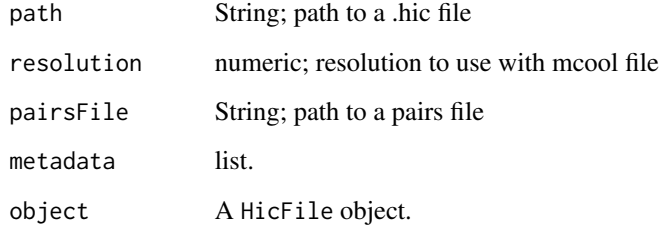

# See Also

[CoolFile\(\)](#page-9-1), [HicproFile\(\)](#page-19-1)

#### Examples

```
hicPath <- HiContactsData::HiContactsData('yeast_wt', 'hic')
pairsPath <- HiContactsData::HiContactsData('yeast_wt', 'pairs.gz')
hic <- HicFile(
 hicPath,
 resolution = 16000,
  pairsFile = pairsPath,
  metadata = list(type = 'example')
)
hic
resolution(hic)
pairsFile(hic)
metadata(hic)
```
HicproFile-class HicproFile *S4 class*

# <span id="page-19-1"></span>Description

The HicproFile class describes a BiocFile object, pointing to the location of a HiC-Pro-generated matrix file and containing 4 additional slots:

- 1. bed: path to the matching .bed file generated by HiC-Pro;
- 2. resolution: at which resolution the associated mcool file should be parsed ;
- 3. pairsFile: the path (in plain character) to an optional pairs file (stored as a PairsFile object);
- 4. metadata: a list metadata

HicproFile methods.

# Arguments

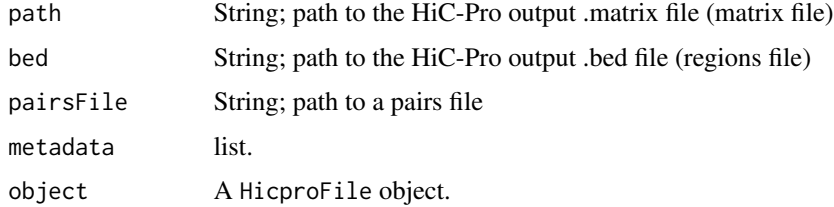

### Slots

bed Path to the matching .bed file generated by HiC-Pro

### See Also

[CoolFile\(\)](#page-9-1), [HicFile\(\)](#page-18-1)

<span id="page-19-0"></span>

# <span id="page-20-0"></span>import-methods 21

#### Examples

```
hicproMatrixPath <- HiContactsData::HiContactsData('yeast_wt', 'hicpro_matrix')
hicproBedPath <- HiContactsData::HiContactsData('yeast_wt', 'hicpro_bed')
pairsPath <- HiContactsData::HiContactsData('yeast_wt', 'pairs.gz')
hicpro <- HicproFile(
  hicproMatrixPath, bed = hicproBedPath, pairs = pairsPath ,
  metadata = list(type = 'example')
)
hicpro
resolution(hicpro)
pairsFile(hicpro)
metadata(hicpro)
```
import-methods *HiCExperiment import methods*

#### Description

Import methods to parse Hi-C files (.(m)cool, .hic, HiC-Pro derived matrices, pairs files) into data structures implemented in the HiCExperiment package.

#### Usage

```
import(con, format, text, ...)
## S4 method for signature 'ANY'
availableResolutions(x, ...)
## S4 method for signature 'CoolFile'
availableResolutions(x)
## S4 method for signature 'HicFile'
availableResolutions(x)
## S4 method for signature 'HicproFile'
availableResolutions(x)
## S4 method for signature 'ANY'
availableChromosomes(x, ...)
## S4 method for signature 'CoolFile'
availableChromosomes(x)
## S4 method for signature 'HicFile'
availableChromosomes(x)
## S4 method for signature 'HicproFile'
availableChromosomes(x)
```
## Arguments

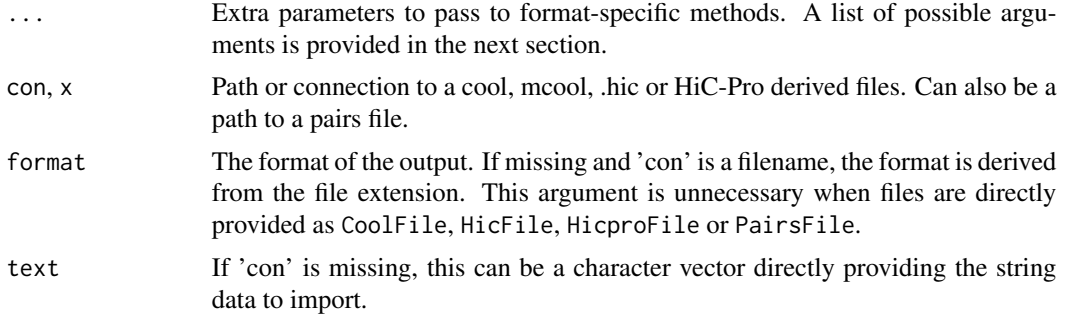

#### Value

A HiCExperiment or GInteractions object

#### import arguments for ContactFile class

ContactFile class gathers CoolFile, HicFile and HicproFile classes. When importing a ContactFile object in R, two main arguments can be provided besides the ContactFile itself:

- resolution: Resolutions available in the disk-stored contact matrix can be listed using availableResolutions(file)
- focus: A genomic locus (or pair of loci) provided as a string. It can be any of the following string structures:
	- "II" or "II:20001-30000": this will extract a symmetrical square HiCExperiment object, of an entire chromosome or an portion of it.
	- "II|III" or "II:20001-30000|III:40001-90000": this will extract a non-symmetrical HiCExperiment object, with an entire or portion of different chromosomes on each axis.

#### Examples

```
################################################################
## ----------- Importing .(m)cool contact matrices ---------- ##
################################################################
mcoolPath <- HiContactsData::HiContactsData('yeast_wt', 'mcool')
availableResolutions(mcoolPath)
availableChromosomes(mcoolPath)
import(mcoolPath, resolution = 16000, focus = 'XVI', format = 'cool')
################################################################
## ------------ Importing .hic contact matrices ------------- ##
################################################################
hicPath <- HiContactsData::HiContactsData('yeast_wt', 'hic')
availableResolutions(hicPath)
availableChromosomes(hicPath)
import(hicPath, resolution = 16000, focus = 'XVI', format = 'hic')
################################################################
```
# <span id="page-22-0"></span>multi2Query 23

```
## ------- Importing HiC-Pro derived contact matrices ------- ##
################################################################
hicproMatrixPath <- HiContactsData::HiContactsData('yeast_wt', 'hicpro_matrix')
hicproBedPath <- HiContactsData::HiContactsData('yeast_wt', 'hicpro_bed')
availableResolutions(hicproMatrixPath, hicproBedPath)
availableChromosomes(hicproMatrixPath, hicproBedPath)
import(hicproMatrixPath, bed = hicproBedPath, format = 'hicpro')
```
multi2Query *Querying multiple slices of a contact matrix*

# Description

These functions are the workhorse internal functions used to extract counts from multiple genomic coordinates in a Hi-C contact matrix.

#### Usage

```
.multi2DQuery(
 file,
  resolution,
 pairs,
 maxDistance = NULL,
 bed = NULL,BPPARAM = BiocParallel::bpparam()
\lambda
```
#### Arguments

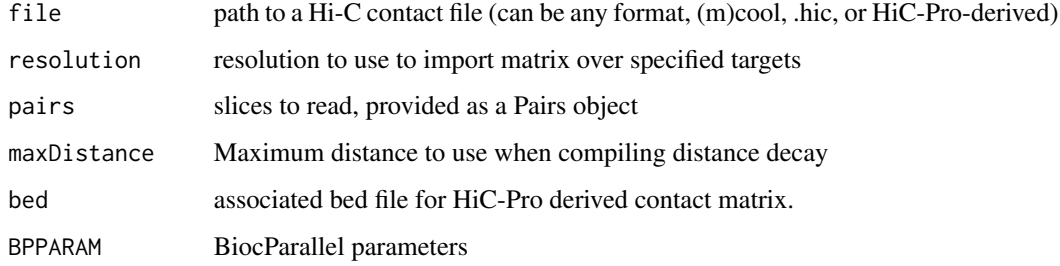

# Value

a GInteractions object with count, balanced, detrended and expected scores

```
PairsFile-class PairsFile S4 class
```
#### <span id="page-23-1"></span>Description

The PairsFile class describes a BiocFile object, pointing to the location of pairs file, typically generated by HiCool:: HiCool().

PairsFile methods

#### Arguments

x Path to a pairs file

#### See Also

[CoolFile\(\)](#page-9-1), [HicFile\(\)](#page-18-1), [HicproFile\(\)](#page-19-1)

#### Examples

```
pairsPath <- HiContactsData::HiContactsData('yeast_wt', 'pairs.gz')
pf <- PairsFile(pairsPath)
pf
pairsFile(pf)
```
parse-cool *Parsing (m)cool files*

#### Description

These functions are the workhorse internal functions used to import a .(m)cool file as GInteractions (wrapped into a HiCExperiment object by HiCExperiment() function).

#### Usage

```
.getCoolAnchors(file, resolution = NULL, balanced = "cooler")
.getCountsFromPair(file, pair, anchors, resolution = NULL)
.getCounts(file, coords, anchors, resolution = NULL)
fetchCool(file, path, resolution = NULL, idx = NULL, ...).dumpCool(file, resolution = NULL)
.lsCoolFiles(file, verbose = FALSE)
```
#### <span id="page-24-0"></span>parse-hic 25

```
.lsCoolResolutions(file, verbose = FALSE)
.cool2seqinfo(file, resolution = NULL)
.cool2gi(file, coords = NULL, resolution = NULL)
```
# Arguments

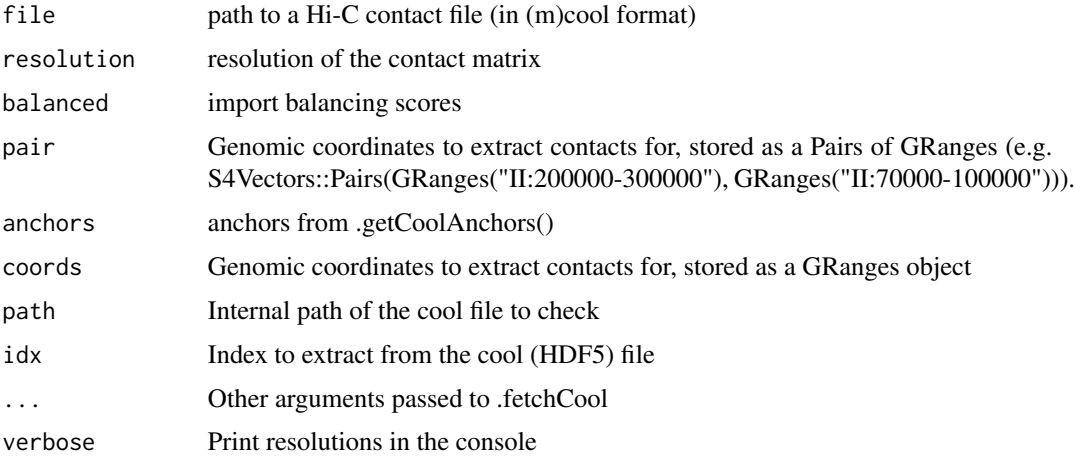

# Value

Silently, a numerical vector of resolutions stored in the cool file

parse-hic *Parsing hic files*

# Description

These functions are the workhorse internal functions used to import a .hic file as GInteractions (wrapped into a HiCExperiment object by HiCExperiment() function).

# Usage

```
.hic2gi(file, coords = NULL, resolution = NULL)
.lsHicResolutions(file, verbose = FALSE)
.getHicAnchors(file, resolution = NULL)
.hic2seqinfo(file)
.dumpHic(file, resolution = NULL)
```
# <span id="page-25-0"></span>Arguments

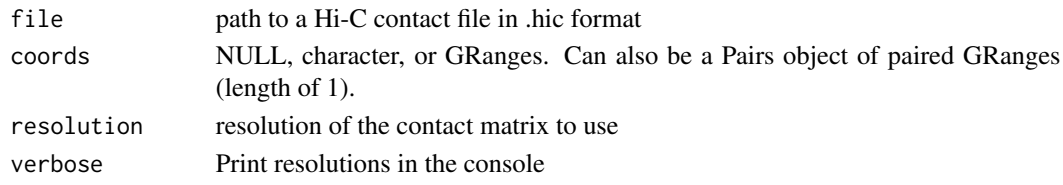

# Value

a GInteractions object

vector

parse-hicpro *Parsing hicpro files (matrix & bed)*

#### Description

These functions are the workhorse internal functions used to import HiC-Pro .matrix and .bed files as GInteractions (wrapped into a HiCExperiment object by HiCExperiment() function).

#### Usage

.hicpro2gi(file, bed) .getHicproAnchors(bed) .hicpro2seqinfo(bed)

.dumpHicpro(file, bed)

# Arguments

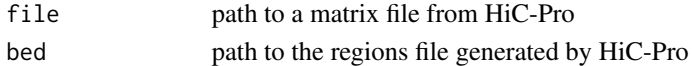

#### Value

a GInteractions object

reexports *Objects exported from other packages*

# <span id="page-25-1"></span>Description

These objects are imported from other packages. Follow the links below to see their documentation.

S4Vectors [metadata](#page-25-1)

# <span id="page-26-0"></span>**Index**

∗ internal .pairs2gi, [3](#page-2-0) AllGenerics, [5](#page-4-0) checks, [8](#page-7-0) HiCExperiment utils, [18](#page-17-0) multi2Query, [23](#page-22-0) parse-cool, [24](#page-23-0) parse-hic, [25](#page-24-0) parse-hicpro, [26](#page-25-0) reexports, [26](#page-25-0) .check\_cool\_file *(*checks*)*, [8](#page-7-0) .check\_cool\_format *(*checks*)*, [8](#page-7-0) .check\_hic\_file *(*checks*)*, [8](#page-7-0) .check\_hic\_format *(*checks*)*, [8](#page-7-0) .check\_hicpro\_files *(*checks*)*, [8](#page-7-0) .check\_resolution *(*checks*)*, [8](#page-7-0) .check\_scores *(*checks*)*, [8](#page-7-0) .cool2gi *(*parse-cool*)*, [24](#page-23-0) .cool2seqinfo *(*parse-cool*)*, [24](#page-23-0) .df2symmmat *(*HiCExperiment utils*)*, [18](#page-17-0) .dumpCool *(*parse-cool*)*, [24](#page-23-0) .dumpHic *(*parse-hic*)*, [25](#page-24-0) .dumpHicpro *(*parse-hicpro*)*, [26](#page-25-0) .fetchCool *(*parse-cool*)*, [24](#page-23-0) .fixRegions *(*HiCExperiment utils*)*, [18](#page-17-0) .getCoolAnchors *(*parse-cool*)*, [24](#page-23-0) .getCounts *(*parse-cool*)*, [24](#page-23-0) .getCountsFromPair *(*parse-cool*)*, [24](#page-23-0) .getHicAnchors *(*parse-hic*)*, [25](#page-24-0) .getHicproAnchors *(*parse-hicpro*)*, [26](#page-25-0) .hic2gi *(*parse-hic*)*, [25](#page-24-0) .hic2seqinfo *(*parse-hic*)*, [25](#page-24-0) .hicpro2gi *(*parse-hicpro*)*, [26](#page-25-0) .hicpro2seqinfo *(*parse-hicpro*)*, [26](#page-25-0) .is\_cool *(*checks*)*, [8](#page-7-0) .is\_hic *(*checks*)*, [8](#page-7-0) .is\_hicpro\_matrix *(*checks*)*, [8](#page-7-0) .is\_hicpro\_regions *(*checks*)*, [8](#page-7-0) .is\_mcool *(*checks*)*, [8](#page-7-0)

.is\_square *(*checks*)*, [8](#page-7-0) .lsCoolFiles *(*parse-cool*)*, [24](#page-23-0) .lsCoolResolutions *(*parse-cool*)*, [24](#page-23-0) .lsHicResolutions *(*parse-hic*)*, [25](#page-24-0) .multi2DQuery *(*multi2Query*)*, [23](#page-22-0) .pairs2gi, [3](#page-2-0) [,HiCExperiment,GInteractions,ANY,ANY-method *(*HiCExperiment*)*, [12](#page-11-0) [,HiCExperiment,GRanges,ANY,ANY-method *(*HiCExperiment*)*, [12](#page-11-0) [,HiCExperiment,Pairs,ANY,ANY-method *(*HiCExperiment*)*, [12](#page-11-0) [,HiCExperiment,character,ANY,ANY-method *(*HiCExperiment*)*, [12](#page-11-0) [,HiCExperiment,logical,ANY,ANY-method *(*HiCExperiment*)*, [12](#page-11-0) [,HiCExperiment,numeric,ANY,ANY-method *(*HiCExperiment*)*, [12](#page-11-0) [,HiCExperiment-method *(*HiCExperiment*)*, [12](#page-11-0) \$,HiCExperiment-method *(*HiCExperiment*)*, [12](#page-11-0) \$<-,HiCExperiment-method *(*HiCExperiment*)*, [12](#page-11-0) AggrHiCExperiment, [3](#page-2-0) AggrHiCExperiment(), *[16](#page-15-0)* AggrHiCExperiment-class *(*AggrHiCExperiment*)*, [3](#page-2-0) AllGenerics, [5](#page-4-0) anchors,HiCExperiment-method *(*HiCExperiment*)*, [12](#page-11-0) as, [6](#page-5-0) asGInteractions *(*HiCExperiment utils*)*, [18](#page-17-0) availableChromosomes *(*AllGenerics*)*, [5](#page-4-0) availableChromosomes,ANY-method *(*import-methods*)*, [21](#page-20-0) availableChromosomes,CoolFile-method *(*import-methods*)*, [21](#page-20-0)

availableChromosomes,HicFile-method *(*import-methods*)*, [21](#page-20-0) availableChromosomes,HicproFile-method *(*import-methods*)*, [21](#page-20-0) availableResolutions *(*AllGenerics*)*, [5](#page-4-0) availableResolutions,ANY-method *(*import-methods*)*, [21](#page-20-0) availableResolutions,CoolFile-method *(*import-methods*)*, [21](#page-20-0) availableResolutions,HicFile-method *(*import-methods*)*, [21](#page-20-0) availableResolutions,HicproFile-method *(*import-methods*)*, [21](#page-20-0)

bin *(*AllGenerics*)*, [5](#page-4-0) bin,GInteractions,character-method *(*bin-methods*)*, [7](#page-6-0) bin,GInteractions,numeric-method *(*bin-methods*)*, [7](#page-6-0) bin,PairsFile,numeric-method *(*bin-methods*)*, [7](#page-6-0) bin-methods, [7](#page-6-0) bins *(*AllGenerics*)*, [5](#page-4-0) bins,HiCExperiment-method *(*HiCExperiment*)*, [12](#page-11-0)

```
centros_yeast (data), 11
char2coords (HiCExperiment utils), 18
checks, 8
cis (AllGenerics), 5
cis,HiCExperiment-method
        (HiCExperiment), 12
cm2matrix (as), 6
coerce,HiCExperiment,ContactMatrix-method
        (as), 6
coerce,HiCExperiment,data.frame-method
        (as), 6
coerce,HiCExperiment,GInteractions-method
        (as), 6
coerce,HiCExperiment,InteractionSet-method
        (as), 6
coerce,HiCExperiment,matrix-method
        (as), 6
contacts_yeast (data), 11
contacts_yeast_eco1 (data), 11
ContactsFile (ContactsFile-class), 9
ContactsFile-class, 9
ContactsFile-methods
        (ContactsFile-class), 9
```
CoolFile *(*CoolFile-class*)*, [10](#page-9-0) CoolFile(), *[9](#page-8-0)*, *[16](#page-15-0)*, *[19,](#page-18-0) [20](#page-19-0)*, *[24](#page-23-0)* CoolFile-class, [10](#page-9-0) CoolFile-methods *(*CoolFile-class*)*, [10](#page-9-0) coords2char *(*HiCExperiment utils*)*, [18](#page-17-0)

data, [11](#page-10-0) detrendingModel *(*HiCExperiment utils*)*, [18](#page-17-0) df2gi *(*as*)*, [6](#page-5-0) distanceDecay *(*HiCExperiment utils*)*, [18](#page-17-0)

export *(*export-methods*)*, [11](#page-10-0) export,HiCExperiment,missing,character-method *(*export-methods*)*, [11](#page-10-0) export-methods, [11](#page-10-0)

fileName,HiCExperiment-method *(*HiCExperiment*)*, [12](#page-11-0) focus *(*AllGenerics*)*, [5](#page-4-0) focus,HiCExperiment-method *(*HiCExperiment*)*, [12](#page-11-0) focus<- *(*AllGenerics*)*, [5](#page-4-0) focus<-,HiCExperiment,character-method *(*HiCExperiment*)*, [12](#page-11-0) focus<-,HiCExperiment-method *(*HiCExperiment*)*, [12](#page-11-0)

```
gi2cm (as), 6
```
HiCExperiment, [12](#page-11-0) HiCExperiment utils, [18](#page-17-0) HiCExperiment(), *[5](#page-4-0)* HiCExperiment-class *(*HiCExperiment*)*, [12](#page-11-0) HicFile *(*HicFile-class*)*, [19](#page-18-0) HicFile(), *[9,](#page-8-0) [10](#page-9-0)*, *[16](#page-15-0)*, *[20](#page-19-0)*, *[24](#page-23-0)* HicFile-class, [19](#page-18-0) HicFile-methods *(*HicFile-class*)*, [19](#page-18-0) HicproFile *(*HicproFile-class*)*, [20](#page-19-0) HicproFile(), *[9,](#page-8-0) [10](#page-9-0)*, *[16](#page-15-0)*, *[19](#page-18-0)*, *[24](#page-23-0)* HicproFile-class, [20](#page-19-0) HicproFile-methods *(*HicproFile-class*)*, [20](#page-19-0)

import *(*import-methods*)*, [21](#page-20-0) import,CoolFile,ANY,ANY-method *(*import-methods*)*, [21](#page-20-0) import,CoolFile-method *(*import-methods*)*, [21](#page-20-0)

### INDEX 29

import,HicFile,ANY,ANY-method *(*import-methods*)*, [21](#page-20-0) import,HicFile-method *(*import-methods*)*, [21](#page-20-0) import,HicproFile,ANY,ANY-method *(*import-methods*)*, [21](#page-20-0) import,HicproFile-method *(*import-methods*)*, [21](#page-20-0) import,PairsFile,ANY,ANY-method *(*import-methods*)*, [21](#page-20-0) import,PairsFile-method *(*import-methods*)*, [21](#page-20-0) import-methods, [21](#page-20-0) interactions,HiCExperiment-method *(*HiCExperiment*)*, [12](#page-11-0) interactions<-,HiCExperiment,GInteractions-method<sub>lution</sub> *(AllGenerics)*,[5](#page-4-0) *(*HiCExperiment*)*, [12](#page-11-0) interactions<-,HiCExperiment-method *(*HiCExperiment*)*, [12](#page-11-0) length,HiCExperiment-method *(*HiCExperiment*)*, [12](#page-11-0) parse-hicpro, [26](#page-25-0)

makeHiCExperimentFromGInteractions *(*HiCExperiment*)*, [12](#page-11-0) McoolFile-class *(*CoolFile-class*)*, [10](#page-9-0) metadata, *[26](#page-25-0)* metadata *(*reexports*)*, [26](#page-25-0) metadata<- *(*AllGenerics*)*, [5](#page-4-0) metadata<-,ContactsFile,list-method *(*ContactsFile-class*)*, [9](#page-8-0) metadata<-,ContactsFile-method *(*ContactsFile-class*)*, [9](#page-8-0) metadata<-,HiCExperiment,list-method *(*HiCExperiment*)*, [12](#page-11-0) metadata<-,HiCExperiment-method *(*HiCExperiment*)*, [12](#page-11-0) multi2Query, [23](#page-22-0)

```
PairsFile (PairsFile-class), 24
pairsFile (AllGenerics), 5
PairsFile(), 16
pairsFile,ContactsFile-method
        (ContactsFile-class), 9
pairsFile,HiCExperiment-method
        (HiCExperiment), 12
pairsFile,PairsFile-method
        (PairsFile-class), 24
PairsFile-class, 24
```
pairsFile<- *(*AllGenerics*)*, [5](#page-4-0) pairsFile<-,HiCExperiment,character-method *(*HiCExperiment*)*, [12](#page-11-0) pairsFile<-,HiCExperiment-method *(*HiCExperiment*)*, [12](#page-11-0) parse-cool, [24](#page-23-0) parse-hic, [25](#page-24-0)

```
reexports, 26
refocus (AllGenerics), 5
refocus,HiCExperiment,character-method
        (HiCExperiment), 12
regions,HiCExperiment-method
        (HiCExperiment), 12
resolution,ContactsFile-method
        (ContactsFile-class), 9
resolution,HiCExperiment-method
        (HiCExperiment), 12
resolutions (AllGenerics), 5
resolutions,HiCExperiment-method
        (HiCExperiment), 12
```

```
scores (AllGenerics), 5
scores, HiCExperiment, character-method
        (HiCExperiment), 12
scores,HiCExperiment,missing-method
        (HiCExperiment), 12
scores,HiCExperiment,numeric-method
        (HiCExperiment), 12
scores,HiCExperiment-method
        (HiCExperiment), 12
scores<- (AllGenerics), 5
scores<-,HiCExperiment,character,numeric-method
        (HiCExperiment), 12
scores<-,HiCExperiment-method
        (HiCExperiment), 12
sdiag (HiCExperiment utils), 18
seqinfo,HiCExperiment-method
        (HiCExperiment), 12
show,AggrHiCExperiment-method
        (AggrHiCExperiment), 3
show,CoolFile-method (CoolFile-class),
        10
show,HiCExperiment-method
        (HiCExperiment), 12
show,HicFile-method (HicFile-class), 19
```
show,HicproFile-method *(*HicproFile-class*)*, [20](#page-19-0) slices *(*AllGenerics*)*, [5](#page-4-0) slices,AggrHiCExperiment,character-method *(*AggrHiCExperiment*)*, [3](#page-2-0) slices,AggrHiCExperiment,missing-method *(*AggrHiCExperiment*)*, [3](#page-2-0) slices,AggrHiCExperiment,numeric-method *(*AggrHiCExperiment*)*, [3](#page-2-0) sortPairs *(*HiCExperiment utils*)*, [18](#page-17-0) splitCoords *(*HiCExperiment utils*)*, [18](#page-17-0) subsetByOverlaps,HiCExperiment,GInteractions-method *(*HiCExperiment*)*, [12](#page-11-0) subsetByOverlaps,HiCExperiment,GRanges-method *(*HiCExperiment*)*, [12](#page-11-0) subsetByOverlaps,HiCExperiment,logical-method *(*HiCExperiment*)*, [12](#page-11-0) subsetByOverlaps,HiCExperiment,numeric-method *(*HiCExperiment*)*, [12](#page-11-0) subsetByOverlaps,HiCExperiment,Pairs-method *(*HiCExperiment*)*, [12](#page-11-0) topologicalFeatures *(*AllGenerics*)*, [5](#page-4-0) topologicalFeatures,HiCExperiment,character-method *(*HiCExperiment*)*, [12](#page-11-0) topologicalFeatures,HiCExperiment,missing-method *(*HiCExperiment*)*, [12](#page-11-0) topologicalFeatures,HiCExperiment,numeric-method *(*HiCExperiment*)*, [12](#page-11-0) topologicalFeatures,HiCExperiment-method *(*HiCExperiment*)*, [12](#page-11-0) topologicalFeatures<- *(*AllGenerics*)*, [5](#page-4-0) topologicalFeatures<-,HiCExperiment,character,GRangesOrGInteractions-method *(*HiCExperiment*)*, [12](#page-11-0) topologicalFeatures<-,HiCExperiment-method *(*HiCExperiment*)*, [12](#page-11-0) trans *(*AllGenerics*)*, [5](#page-4-0) trans,HiCExperiment-method *(*HiCExperiment*)*, [12](#page-11-0) zoom *(*AllGenerics*)*, [5](#page-4-0)

zoom,HiCExperiment,numeric-method

*(*HiCExperiment*)*, [12](#page-11-0)